# La Noche de los Museos de 2024: sábado, 18 de mayo

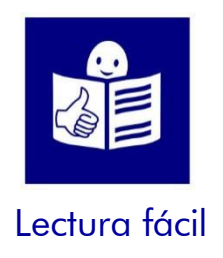

# Explicación accesible en lectura fácil

## ¿Qué es La Noche de los Museos?

La Noche de los Museos de Cartagena es una celebración cultural.

El Ayuntamiento organiza muchas actividades culturales durante todo el día y la noche.

Esta celebración una oportunidad especial para visitar museos o hacer actividades que el resto del año no se pueden hacer. Todas las actividades y visitas son gratis.

Este año coincide con el Día Internacional de los Museos y por eso también será gratis entrar por la mañana a los Museos.

El Ayuntamiento de Cartagena celebra La Noche de los Museos desde hace 16 años. Este año, La Noche los Museos será el sábado 18 de mayo.

#### ¿Cómo será este año La Noche de los Museos?

- 
- Las actividades son presenciales.
- No hay limitación especial de número de participantes.

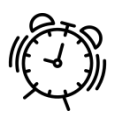

- Las actividades acaban a la 1 de la mañana.

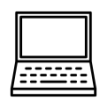

- No hay que apuntarse antes para ir a los museos, aunque sí hay que apuntarse antes para algunas actividades y se hace online.

A continuación, te explicamos cómo apuntarte.

### ¿En qué visitas y actividades puedo participar?

En esta página web encontrarás toda la información de La Noche de los Museos de este año. Visita el apartado 'Programación' para descubrir todo lo que puedes hacer.

Ten en cuenta que para hacer algunas actividades tienes que apuntarte antes del miércoles día 15 de mayo. En este documento te explicamos también cómo apuntarte.

Las actividades y visitas están repartidas en 5 grupos:

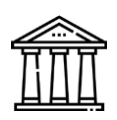

1-Espacios museísticos: son los museos que visitar. En algunos, hay visitas con un guía que explica lo que hay. En algunos, hay actividades especiales o espectáculos.

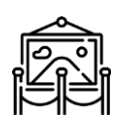

2-Espacios de interés: son otros lugares o edificios de Cartagena que no son museos, pero tienen exposiciones o cosas interesantes que descubrir.

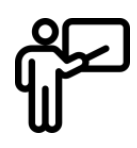

3-Rutas y visitas guiadas: son paseos por las calles o por los museos junto a una persona que es la guía del grupo.

> Si quieres participar en una ruta o visita guiada, Apúntate en el apartado 'Reservas' de esta web'. En este documento te explicamos cómo hacerlo.

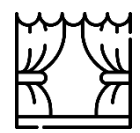

4-Otros espacios: también habrá conciertos, espectáculos, bailes y muchas sorpresas más.

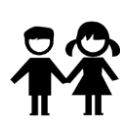

5-Programa infantil: son actividades especiales para niñas, niños y toda la familia. En algunas actividades infantiles es necesario inscribirse. Encontrarás la forma de inscribirse con la información de cada actividad.

# ¿Cómo puedo participar en las visitas y actividades?

Primero, mira en esta página web todas las actividades que hay este año.

Las actividades están en el apartado 'Programación'. En esta imagen puedes ver cómo encontrar el apartado 'Programación'. Tienes que elegir una de las opciones:

Cuando encuentres una que te gusta, mira si es necesario inscribirse.

En la explicación de cada actividad podrás leer:

- dónde y a qué hora es
- si hace falta inscribirse o no
- si hace falta inscribirse, te explica cómo hacerlo

Puedes ver un ejemplo en esta imagen:

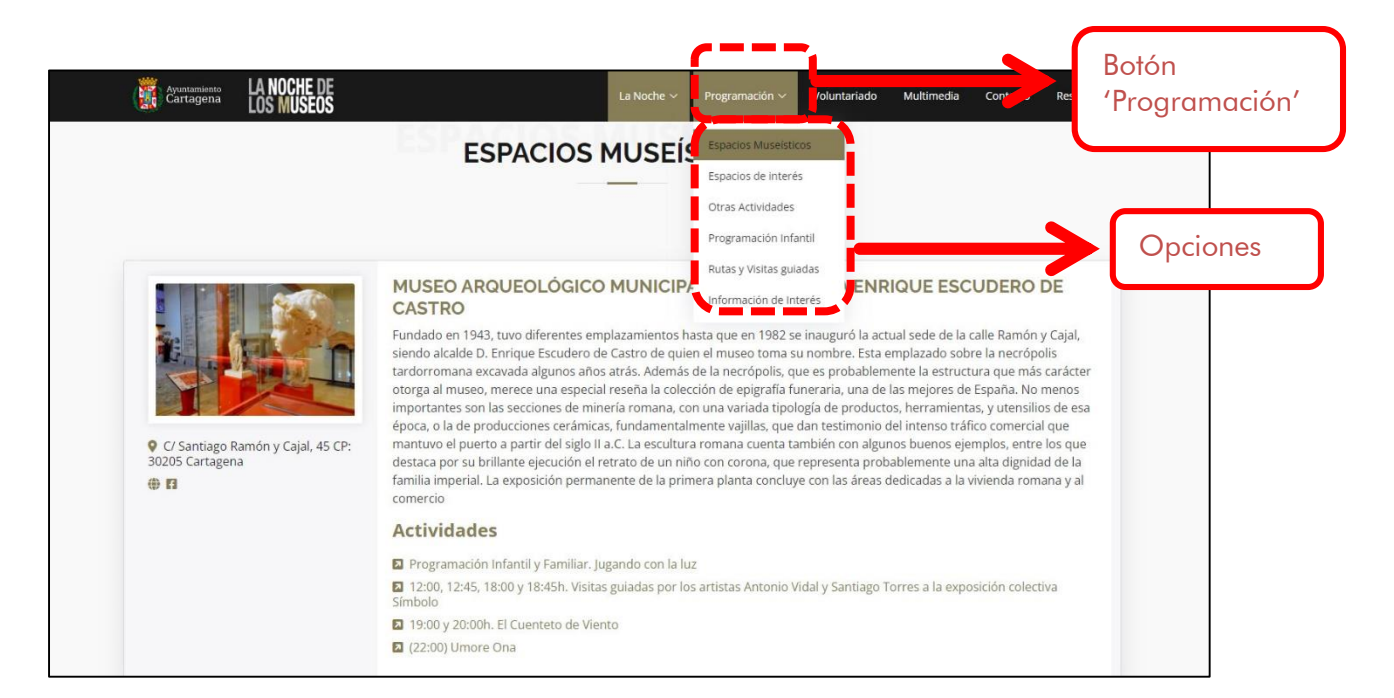

## ¿Cómo se hace la inscripción?

Las inscripciones se podrán hacer desde el martes 8 de mayo y hasta el miércoles 15 de mayo. La forma de inscribirse depende de cada actividad:

> - Para las rutas y visitas guiadas, la inscripción se hace en esta misma web. Hay un formulario que puedes abrir en este enlace y que también encontrarás entre las opciones del menú de la página web. Te lo explicamos paso a paso a continuación.

- Para el resto de actividades, el formulario para inscribirse está en otras páginas web: la del propio museo que la organiza. En la explicación de la actividad encontrarás un enlace.

También es posible que en algunas actividades tengas que mandar un correo electrónico o llamar por teléfono.

La inscripción en esta web paso a paso

En las Rutas y visitas guiadas, la inscripción se hace en esta misma página web.

Sigue estas instrucciones:

Busca el botón Reservas:

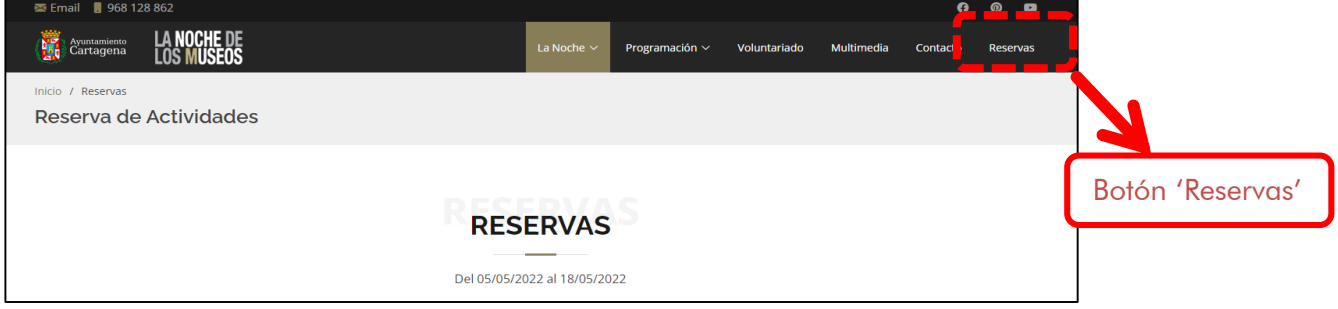

En esta apartado,

encontrarás el Formulario de reservas. El formulario es así:

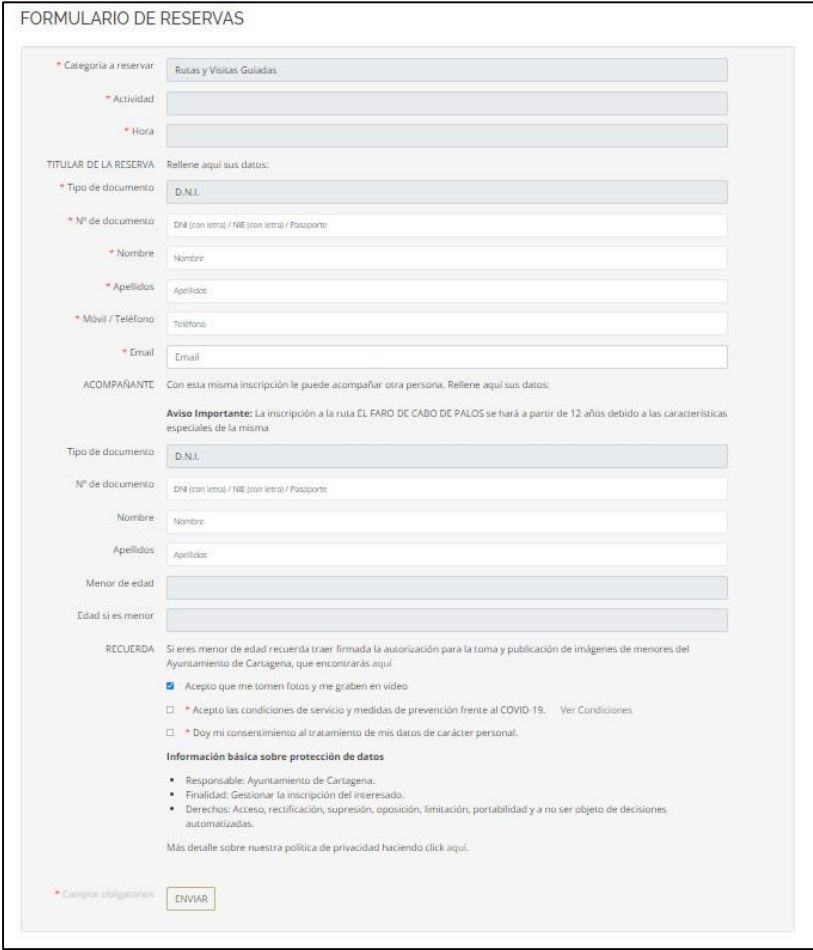

- 1 Primera casilla: la categoría. Esta casilla ya viene completada. No necesitas hacer nada. Verás que aparece la opción "Rutas y visitas guiadas".
- 2 Elige la actividad. Verás un menú con todas las actividades de esa categoría.
- 3 Elige la hora. Verás un menú con las horas Y con las plazas que quedan en cada hora.

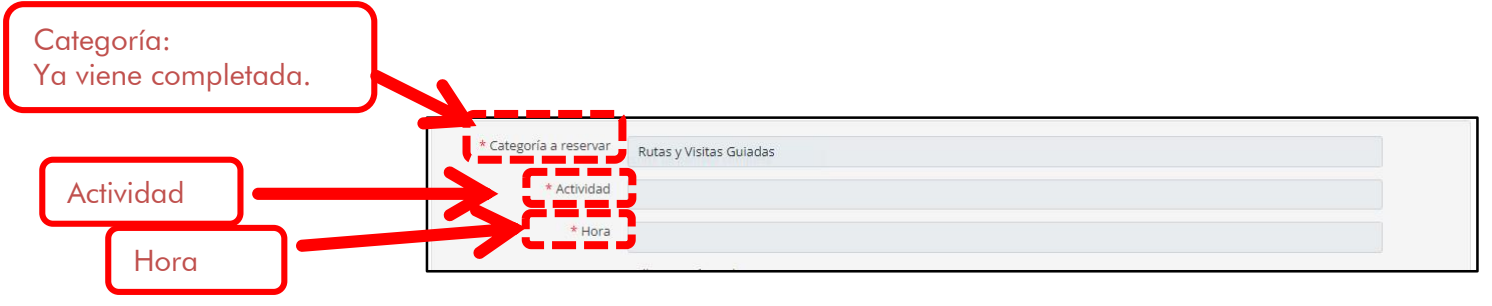

- 4 Completa tus datos personales.
- 5 Al terminar, te mandaremos un correo electrónico.

# La inscripción en otras páginas web

En algunas actividades,

la inscripción se hace en otras páginas web.

#### Te avisaremos y te daremos un enlace para hacerlo. Verás este mensaje:

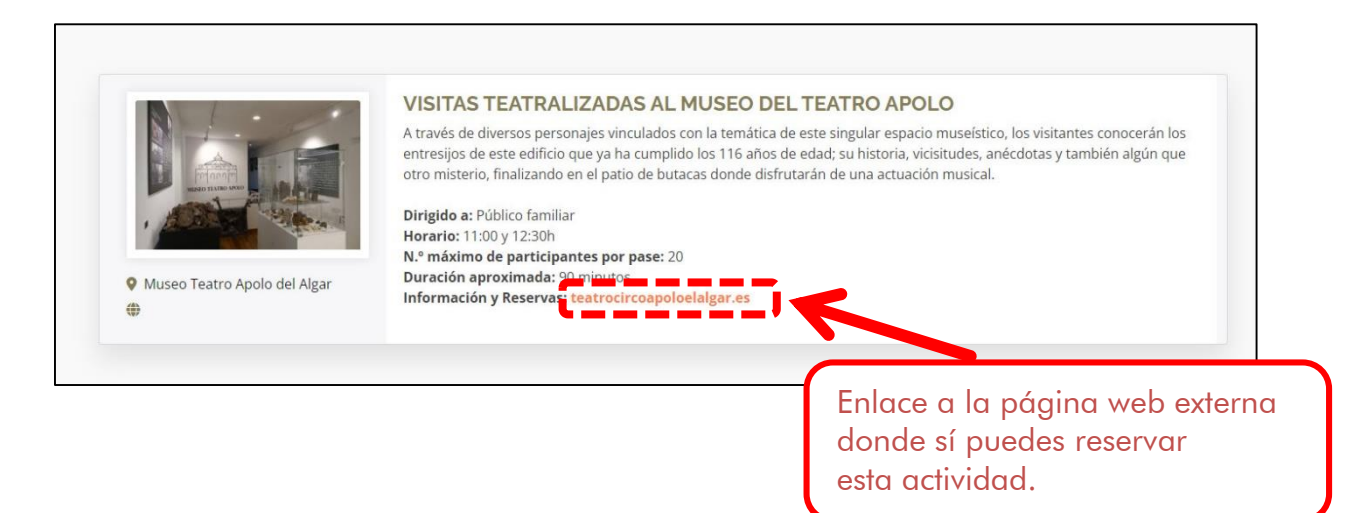

# ¿Tienes alguna duda?

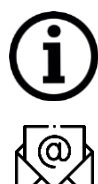

Si tienes dudas o problemas para inscribirte, puedes pedir ayuda de las siguientes formas:

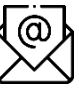

- escribe un correo electrónico a la dirección [nochedelosmuseos@ayto-cartagena.es](mailto:nochedelosmuseos@ayto-cartagena.es)

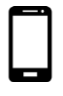

- llama por teléfono al número 968 12 88 62.
- Te atenderemos entre las 9 y las 2 de la mañana.

#### Documento en lectura fácil elaborado por:

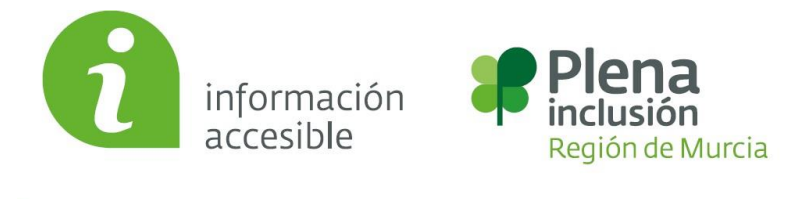

C Tel: 968 28 18 01 6 www.plenainclusionmurcia.org X info@plenainclusionmurcia.org